**CENTRO ESTADUAL DE EDUCAÇÃO TECNOLÓGICA PAULA SOUZA Faculdade de Tecnologia de Jundiaí – "Deputado Ary Fossen" Curso Superior de Tecnologia em Gestão da Tecnologia da Informação**

ELIAN ISAAC RODRIGUES OLIVEIRA

# **COLLABORE: UMA APLICAÇÃO PARA COMBATER A FOME E O DESPERDÍCIO**

**Jundiaí 2022**

#### **ELIAN ISAAC RODRIGUES OLIVEIRA**

# **COLLABORE: UMA APLICAÇÃO PARA COMBATER A FOME E O DESPERDÍCIO**

Trabalho de Graduação apresentado à Faculdade de Tecnologia de Jundiaí - "Deputado Ary Fossen" como requisito parcial para a obtenção do título de Tecnólogo em Gestão da Tecnologia da Informação, sob a orientação da Profª. Drª Camila Molena de Assis e do Prof. Me. Carlos Eduardo Schuster.

**Jundiaí 2022**

*Este trabalho é dedicado ao corpo docente Desta instituição, por fazer parte do desenvolvimento Dos conhecimentos que adquirimos durante o caminho Aos nossos pais e familiares pelo apoio e os nossos companheiros Que muitas vezes se provaram grandes amigos.*

OLIVEIRA, Elian Isaac Rodrigues. **Collabore: Uma aplicação para combater a fome e o desperdício**. (42)f. Trabalho de Conclusão de Curso de Tecnólogo em Gestão da Tecnologia da Informação. Faculdade de Tecnologia de Jundiaí - "Deputado Ary Fossen". Centro Estadual de Educação Tecnológica Paula Souza. Jundiaí. 2022

### **RESUMO**

Atualmente a fome e o desperdício de alimentos é um problema recorrente em todo o mundo, atingindo muitas famílias e afetando a qualidade de vida das pessoas em diversos países. O desperdício de alimento ainda apresenta um grave problema econômico e muitas pessoas não sabem como podem ajudar a solucionar estes problemas. Sendo assim, o trabalho apresenta o sistema Collabore, uma aplicação web de fácil acesso e bastante intuitiva, desenvolvida com o objetivo de combater a fome e o desperdício.

**Palavras-chave:** ONG, Aplicação web, Fome, Desperdício de Alimentos.

OLIVEIRA, Elian Isaac Rodrigues. **Collabore: An Application to Combat Hunger and the Waste**. (42)p. End-of-course paper in Technologist Degree in Information Technology Management. Faculdade de Tecnologia de Jundiaí - "Deputado Ary Fossen". Centro Estadual de Educação Tecnológica Paula Souza. Jundiaí. 2022

#### **ABSTRACT**

Currently, hunger and food waste is a recurring problem worldwide, affecting many families and affecting the quality of life of people in several countries. Food waste still presents a serious economic problem and many people do not know how they can help to solve these problems. Therefore, the work presents the Collabore system, a web application that is easy to access and very intuitive, developed with the objective of combating hunger and waste.

**Keywords:** ONG, Web application, Hunger, Food Waste.

## LISTA DE ILUSTRAÇÕES

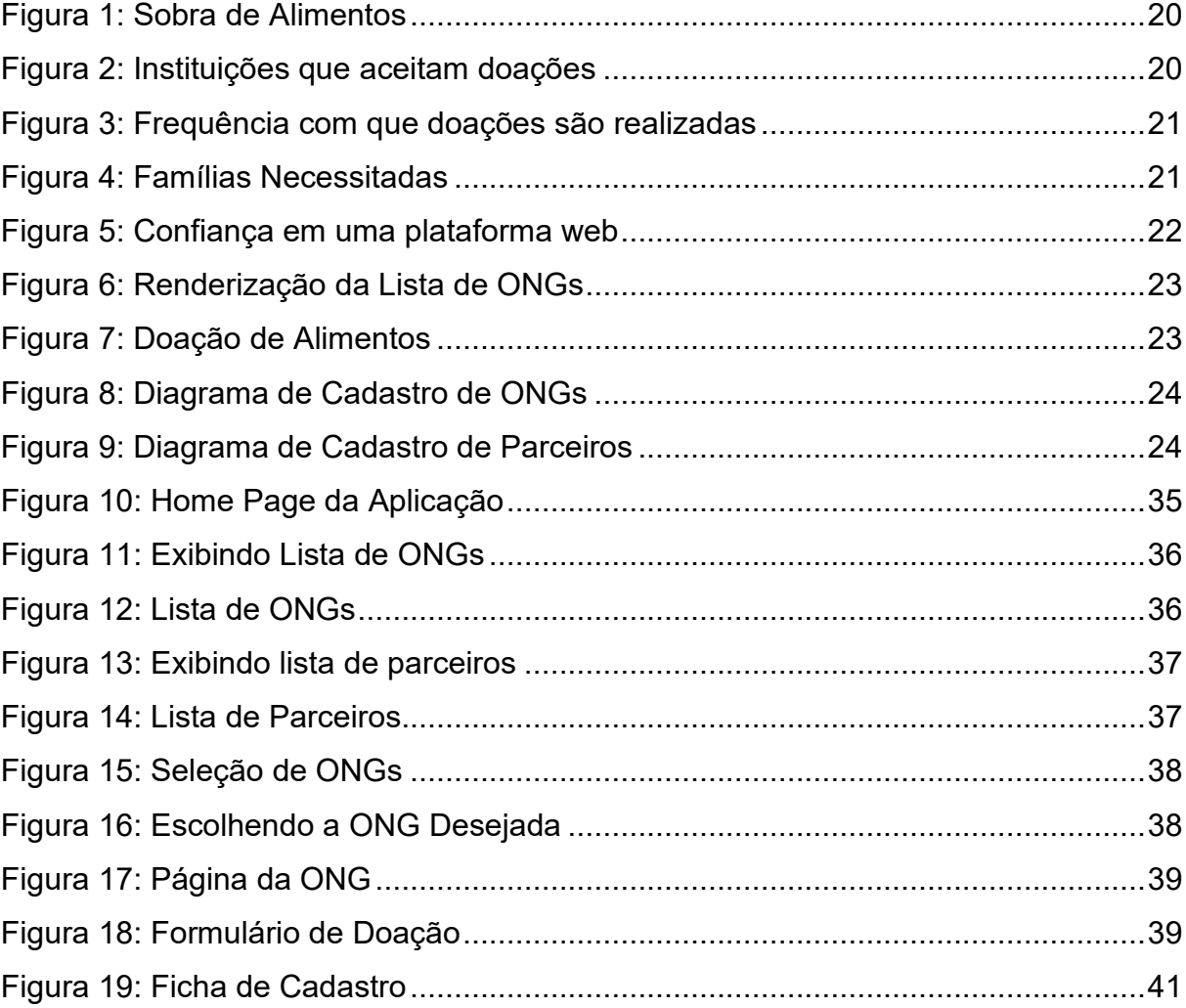

## **LISTA DE QUADROS**

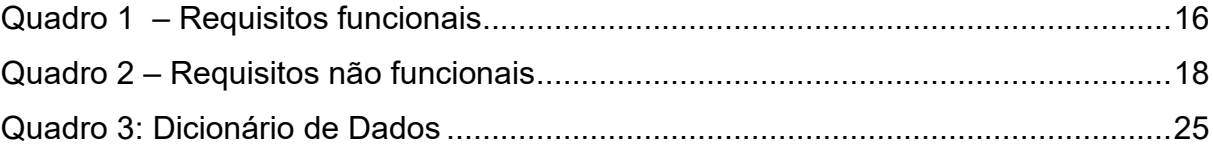

## **LISTA DE ABREVIATURAS E SIGLAS**

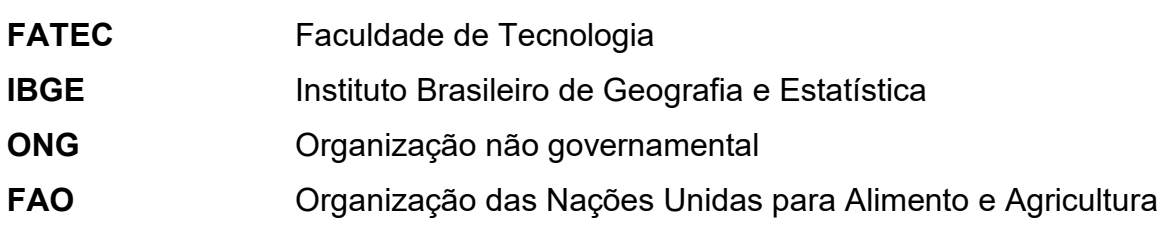

### **SUMÁRIO**

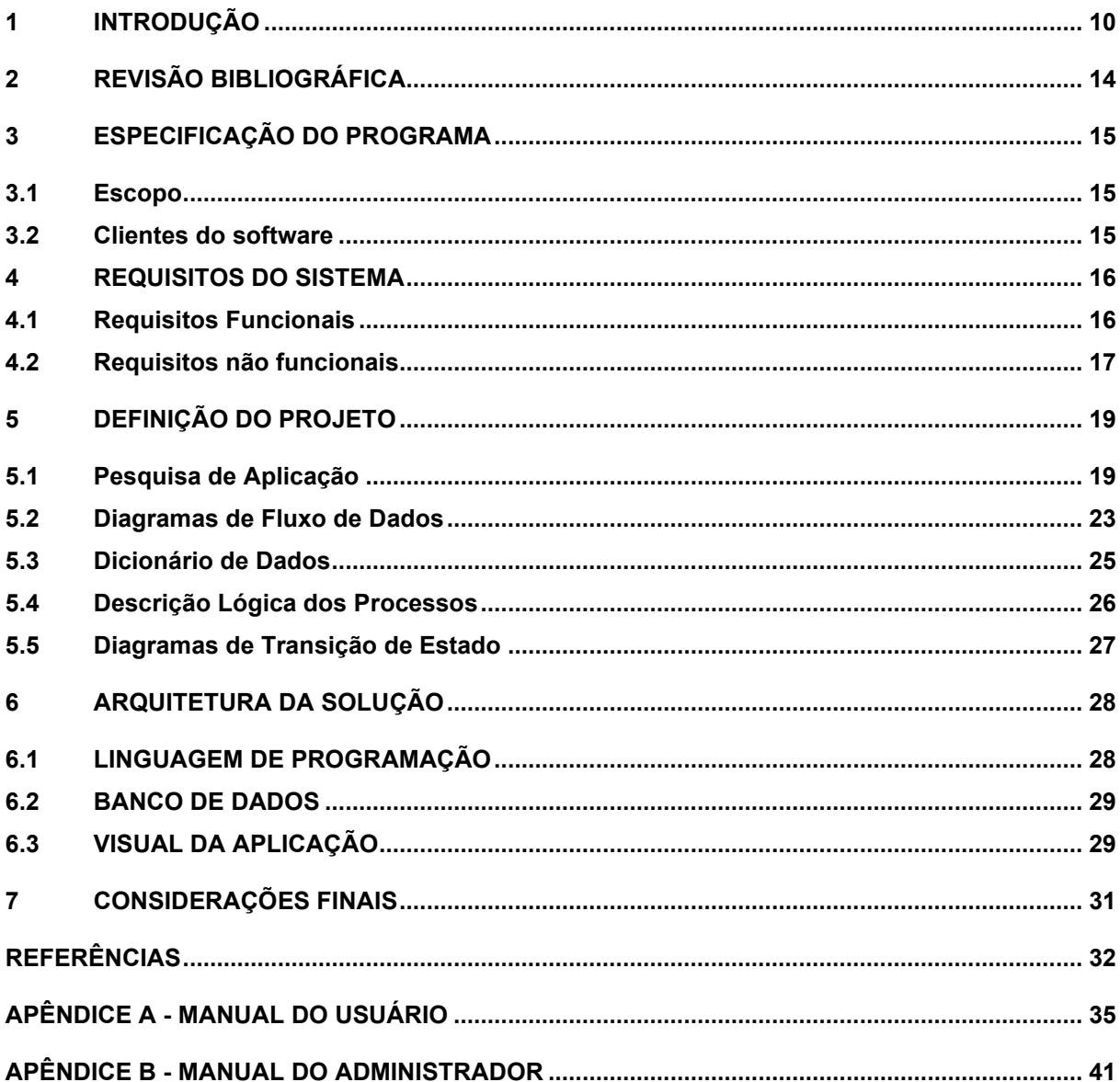

## <span id="page-9-0"></span>**1 INTRODUÇÃO**

Um dos maiores problemas enfrentados no mundo atualmente é a insegurança alimentar. De acordo com a definição da Organização das Nações Unidas para Alimentação e Agricultura (FAO), a insegurança alimentar ocorre quando não há acessos físico, econômico e social a alimentos de forma a satisfazer as suas necessidades (GUITARRARA, 2022).

Esse é um fenômeno que pode ser observado principalmente em países mais pobres ou com conflitos ativos, em que as pessoas possuem poucas condições para comprar alimentos ou até mesmo pouco acesso a uma alimentação adequada, isso por que os conflitos intensos forçam as pessoas a abandonarem suas casas ficando sem espaço para cultivar o alimento próprio ou até mesmo prejudicando a renda familiar ocasionando em uma dificuldade maior para conseguir se alimentar (RIZZO, 2017)

Dados fornecidos pela ONU (Organização das nações Unidas) mostram que em 2019 a fome atingia cerca de 820 milhões de pessoas ao redor do mundo. A fome também é responsável por diversas mortes todos os anos principalmente em países considerados de terceiro mundo, podendo ser responsável direta pela morte de diversas pessoas, principalmente crianças. Além disso, o quadro da desnutrição pode ocasionar em outros graves problemas como a pneumonia e desidratação, que são responsáveis pela maior parte das mortes infantis no mundo, sendo assim, a desnutrição causada pela fome é considerada uma das maiores ameaças à saúde Superando a AIDS e a Tuberculose, sendo responsável diretamente ou indiretamente por milhões de óbitos todos os anos.

Existe um consenso no mundo, atualmente, a respeito da fome ser um grande problema e a necessidade de enfrentá-lo. Por esse motivo existem diversas ONG's que atuam com o objetivo de levar alimentos para diversas pessoas ao redor do mundo combatendo a fome, principalmente em países que enfrentam problemas relacionados à desnutrição ou fornecimento de alimento insuficiente para a população (RIZZO, 2017b).

Entretanto, mesmo que o mundo enfrente um grave problema para suprir as necessidades alimentares de todas as pessoas o problema não está de fato na baixa produção de alimentos. De acordo com a Organização das Nações Unidas para Alimentação e Agricultura "[...] um terço de toda a produção para consumo humano é desperdiçada ou perdida – cerca de 1,3 bilhões de toneladas. Isso custa aproximadamente 750 bilhões de dólares anualmente. Se nós reduzíssemos a perda e o desperdício para zero isso nos daria alimento suficiente para alimentar 2 bilhões de pessoas "(FAO apud. SILVA).

Com isso, evidencia-se um outro grande problema que está diretamente relacionado à fome, o desperdício de alimentos.

Um estudo divulgado pela FAO em 2011 denominado "Global food losses and food waste" apontava que apenas nos Países Industrializados 222 toneladas de alimento foram desperdiçadas, isso é equivalente a quase toda a produção de alimento na África Subsaariana, que concentra o maior número de pessoas em condições de subnutrição no mundo. Ainda Segundo o estudo cerca de 46% do desperdício ocorre nas etapas de processamento, distribuição e consumo do alimento e 56% é descartado ainda nas primeiras etapas da produção por não atender aos requisitos de qualidade necessários, o que enfatiza a necessidade de se fazer um uso consciente dos alimentos e de se otimizar o processo de transporte que também é outro grande responsável pelo descarte de alimentos (SONESSON e MEYBECK, 2011, p.5)

Além disso o desperdício possui um grande impacto na economia mundial, chegando a custar quase um trilhão de dólares em todos os países. Grande parte deste gasto se deve à política do mercado financeiro que promove a produção excessiva de alimentos, dos quais cerca de 50% dos alimentos produzido são descartados pela falta de consumo.

O desperdício também causa impactos preocupantes no meio ambiente já que a produção de alimentos exige uma grande quantidade de água e insumos agrícolas como agrotóxicos e fertilizantes. Tais componentes são perdidos com o desperdício de alimentos e não podem mais voltar à cadeia produtiva. Além disso, de acordo com Alan Bojanic, representante da FAO no Brasil o óxido nitroso e o metano resultantes da degradação são substâncias nocivas à camada de ozônio e aquecimento global (KAFRUNI, 2022).

Com todos os dados fornecidos é evidente que existe uma grande importância em se combater a fome e o desperdício de alimentos no mundo e é de vital importância que as pessoas compreendam essa necessidade, isso porque, reduzir o desperdício

de alimentos e a fome oferece vantagens não apenas para as pessoas que enfrentam esses problemas diretamente, mas também pode trazer grandes benefícios para as pessoas que não tem contato com essas situações como por exemplo a melhora da qualidade de vida causada pela redução da produção de lixo tal como a grande economia financeira que se obtém com a redução de alimento desperdiçado.

No entanto para que esses objetivos sejam alcançados é necessário que muitas pessoas estejam cientes da importância de fazer melhor uso dos alimentos, isso inclui pessoas de diferentes posições sociais e em diferentes cargos, que vão desde os grandes políticos e produtores do ramo alimentício aos consumidores finais dos produtos. Mas para que isso aconteça essas pessoas precisam possuir meios e incentivos para consciência das pessoas para a importância de um melhor consumo de produtos alimentícios. Uma vez que o comportamento do mercado ajuda a influenciar diretamente no comportamento das grandes indústrias, mudar a maneira de interagir com os alimentos é o melhor método de se alcançar um cenário com pouco desperdício de alimento e fome nas diversas camadas da sociedade.

Portanto o trabalho visa apresentar uma aplicação desenvolvida com o intuito de facilitar a doação de alimentos, reduzindo assim o desperdício de alimentos e ajudar no combate à fome.

A problematização para a realização do trabalho levou em conta os seguintes questionamentos:

- Como é possível combater a fome?
- De que maneira podemos conscientizar as pessoas sobre os problemas de se desperdiçar alimentos?
- Existe uma maneira eficaz para reduzir o desperdício de alimentos na cidade?

Sendo assim, a hipótese gerada pelo trabalho é de que o uso de uma aplicação digital pode auxiliar no combate ao desperdício de alimentos auxiliando na distribuição, destes alimentos, contribuindo assim para a redução da fome na comunidade aplicada.

Assim, o objetivo geral deste trabalho de graduação foi o desenvolvimento de uma aplicação que visa facilitar o conato entre ONG's e doadores de alimentos. Para isso foram necessários os seguintes objetivos específicos:

● Estudo a respeito do interesse das pessoas em doar alimentos.

- Definição de um meio eficiente para se implantar a aplicação desenvolvida
- Pesquisa de cenário para ajudar a compreender o ambiente social em que a aplicação será desenvolvida
- Definição de métricas de desenvolvimento e requisitos de sistemas.

O trabalho se baseou em pesquisas bibliográficas para uma melhor compreensão a respeito da situação atual da fome e do desperdício no cenário mundial, levando em consideração os resultados obtidos por pesquisas de organizações amplamente engajadas com a problematização apresentada no trabalho. Também foram utilizadas entrevistas com possíveis usuários realizada de maneira virtual através da plataforma de pesquisas *Google Forms*.

## <span id="page-13-0"></span>**2 REVISÃO BIBLIOGRÁFICA**

A Revisão Bibliográfica tem por objetivo a busca pelo conhecimento por um determinado assunto possibilitando assim uma melhor dissertação a respeito do mesmo (MORERO, 2021).

Sendo assim este tópico do trabalho visa apresentar estudos, pesquisas, matérias e artigos que foram utilizados como forma de embasar a problemática e o desenvolvimento da aplicação apresentada ao final do trabalho.

Para o desenvolvimento da problemática abordada no trabalho foram utilizadas pesquisas e matérias de Instituições que possuem como principal objetivo o combate da fome além de artigos publicados por veículos informativos na internet.

Uma das principais fontes de informação para uma melhor compreensão da problemática aborda foi o estudo "Global food losses and food waste" publicado pela Organização das Nações Unidas para alimentação e Agricultura.

Segundo o estudo, o desperdício e a perda de alimentos é uma questão importante para a melhoria da segurança alimentar, principalmente em países mais pobres (SONESSON e MEYBECK, 2011, p.1).

Também foram utilizados como base para a compressão das problemáticas matérias redigidas por sites de âmbito informativo como o site Brasil Escola e Correio Braziliense e o portal de notícias da Organização das Nações Unidas (ONU). Nestes meios de informação foram pesquisadas matérias que tratassem a respeito da fome e do desperdício de alimentos

O intuito de se utilizar destes meios informativos foi se informar a respeito de notícias relacionadas à fome no mundo além de permitir maior contato maior com instituições de combate à fome.

### <span id="page-14-0"></span>**3 ESPECIFICAÇÃO DO PROGRAMA**

#### <span id="page-14-1"></span>**3.1 Escopo**

O escopo de um software consiste em descrever de maneira clara e coesa quais funcionalidades o programa deve apresentar para atender ao objetivo proposto pelo projeto. De acordo com Barboza (2021) "[...] este documento contém a definição de tudo que precisa ser realizado para o desenvolvimento do software, com todas as características e implementações especificadas. Em outras palavras, é o registro daquilo que o desenvolvedor da tecnologia se compromete a entregar para o cliente [...]". O escopo deve ser descrito de forma a ser entendido pelos diversos níveis de conhecimento técnico e administrativo pelas pessoas que faram parte ou que de alguma forma estarão relacionados com o programa apresentado.

Desta forma, o escopo da aplicação apresentada é enviar mensagens entre os diferentes tipos de usuários que entram em contato com a aplicação de forma que a mensagem possa expressar qual alimento o usuário deseja doar a uma ONG específica. Para que isso aconteça a aplicação deve coletar informações a respeito do contato do usuário, caso essa informação seja necessária em algum momento durante a retirada do alimento.

Outra das funcionalidades englobadas pelo software é a capacidade de apresentar a ONG ao usuário, essa funcionalidade possui como objetivo conscientizar os usuários a respeito da importância dos trabalhos prestados por essas ONGs ao mesmo tempo que permite que os usuários consigam visualizar de que forma as doações realizadas estão contribuindo gradualmente para que a aplicação cumpra seu objetivo.

### <span id="page-14-2"></span>**3.2 Clientes do software**

Os clientes do software são todas as pessoas que fazem parte da comunidade e que podem de alguma maneira doar alimentos para instituições que prestam atividades no combate à fome. Dessa forma o programa visa atingir a comunidade doméstica que possa apresentar sobra de alimentos em suas residências. Espera

também atingir as grandes corporações para que se conscientizem da situação e dos impactos do desperdício de alimentos causa tornando também as também como potenciais doadores contribuindo para a causa abordada pela aplicação.

Também podem se caracterizar como clientes da aplicação ONGs que prestam serviço de combate à fome e ao desperdício de alimentos, que vão se utilizar do serviço fornecido para reter doações e facilitar as atividades.

### <span id="page-15-1"></span>**4 REQUISITOS DO SISTEMA**

A trabalho apresenta uma aplicação web que possui por objetivo facilitar a comunicação e interação entre ONGs cadastradas e os Usuários da aplicação na tentativa de reduzir os índices de desperdício de alimentos e combater a fome.

Para que a aplicação cumpra seu objetivo foram identificados os requisitos listados abaixo:

### <span id="page-15-2"></span>**4.1 Requisitos Funcionais**

<span id="page-15-0"></span>Foram identificados os principais requisitos necessários para que o sistema seja desenvolvido, podendo ser verificado no Quadro 1.

| #                | <b>Requisitos Funcionais</b>                                                                         | Casos<br>de Uso |
|------------------|----------------------------------------------------------------------------------------------------|-----------------|
| RF <sub>01</sub> | O Sistema deverá listar as diversas ONGs<br>cadastradas no banco de dados                            | Seleção de ONGs |
| RF <sub>02</sub> | O Sistema deverá direcionar o usuário<br>para a página da ONG selecionada                            | Seleção de ONGs |
| RF <sub>03</sub> | O sistema deverá apresentar os campos<br>necessários para que alimento<br>seja<br>doado.             | Página da ONG   |
| RF05             | Sistema deverá apresentar<br>O.<br>uma<br>descrição da ONG.                                          | Página da ONG   |
| RF <sub>06</sub> | O Sistema deverá apresentar ao usuário<br>informações de conato e localização da<br>ONG selecionada. | Página da ONG   |

Quadro 1 – Requisitos funcionais

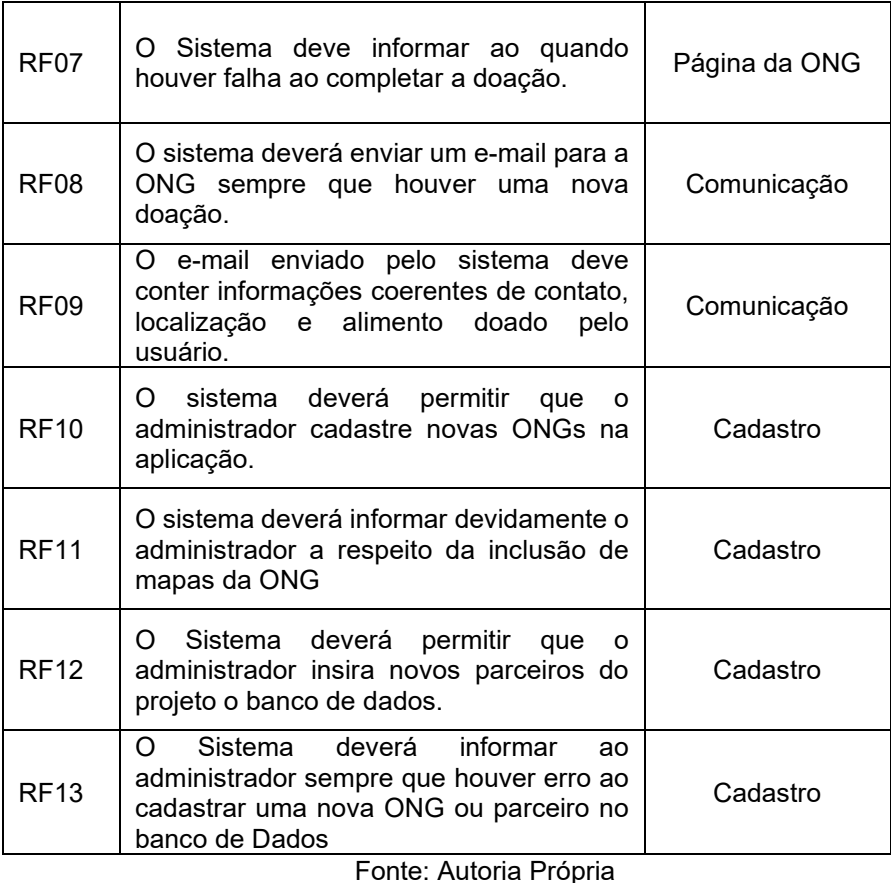

Para Canguçu (2021) ["...] podemos destacar o requisito funcional, onde há a materialização de uma necessidade ou solicitação realizada por um software"

## <span id="page-16-0"></span>**4.2 Requisitos não funcionais**

De acordo com Canguçu (2021) "[...] Requisitos Não Funcionais definem como o sistema fará, embora não seja tão claro assim essa definição. [...]". Baseado na estrutura disponível para a aplicação, os requisitos não funcionais são apresentados no Quadro 2.

<span id="page-17-0"></span>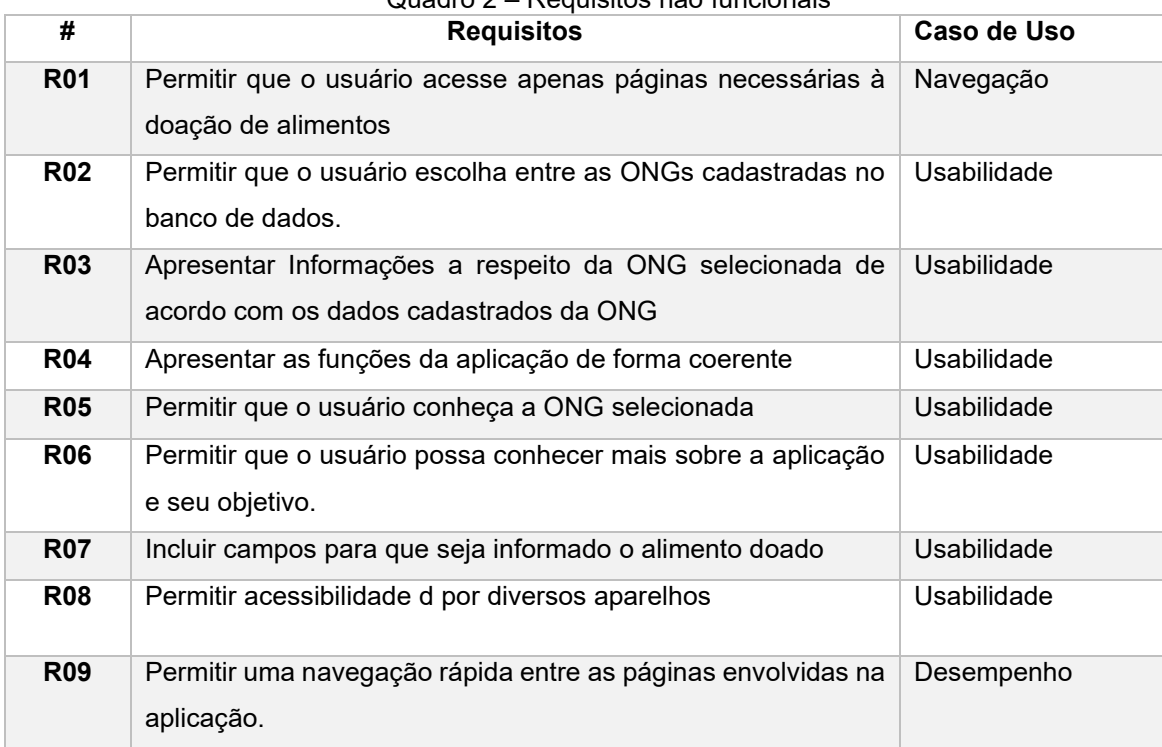

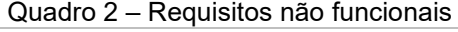

### <span id="page-18-0"></span>**5 DEFINIÇÃO DO PROJETO**

O projeto apresentado se trata de uma aplicação web desenvolvida com o objetivo de conectar os usuários à ONG's responsáveis pela distribuição de alimentos entre pessoas necessitadas e permitir a doação de sobra de alimentos para a ONG escolhida pelo usuário.

A comunicação entre os clientes da aplicação, isto é, ONGs e usuários é realizada através do e-mail cadastrado fornecido pela ONG, que será cadastrado no Banco de Dados da aplicação. O e-mail deverá conter informações a respeito da doação e do doador, englobando endereço e contato do doador tal como informar o alimento a ser doado.

Por se tratar de uma aplicação web a aplicação pode ser acessada de uma grande gama de dispositivos independentemente de sistema operacional. Com isso espera se que a aplicação possa ser facilmente acessada pelos usuários.

#### <span id="page-18-1"></span>**5.1 Pesquisa de Aplicação**

Para o desenvolvimento do software foi realizada uma pesquisa analítica com possíveis usuários do sistema para atestar a viabilidade do desenvolvimento e orientar as metodologias escolhidas para sua publicação. A entrevista foi realizada com 42 pessoas que habitam principalmente as regiões de Jundiai e Várzea Paulista, com isso os dados apresentados permitem um melhor conhecimento dessas regiões.

De acordo com os resultados obtidos da pergunta 1: A pergunta realizada trata a respeito da frequência com que existe sobra de alimento na residência do entrevistado. O objetivo da pergunta é compreender se existem potenciais usuários para a aplicação entre os entrevistados, uma vez que é esperado que pessoas com maiores sobra de alimento são os principais usuários da aplicação (Figura 1).

Os resultados obtidos mostram que grande parte dos entrevistados possuem sobra de alimento com alguma frequência sendo que 26,2% dos sempre possuem sobra de alimentos.

<span id="page-19-0"></span>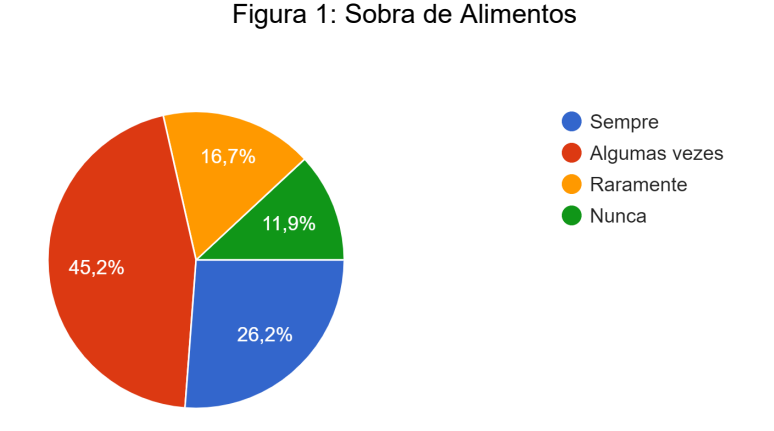

Fonte: Autoria Própria

A segunda pergunta da pesquisa teve como objetivo verificar se os entrevistados já conheciam instituições que trabalham com distribuição de alimentos para pessoas necessitadas. Com essa pergunta retende se entender se os entrevistados conhecem instituições para qual poderiam doar alimentos. Entre os entrevistados 59,5% conheciam instituições que aceitassem a doação de alimentos (Figura 2).

<span id="page-19-1"></span>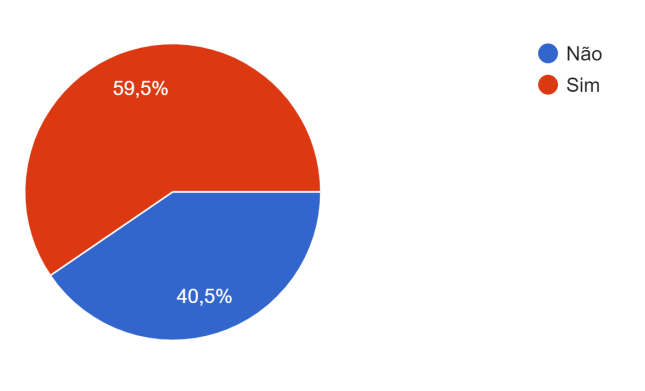

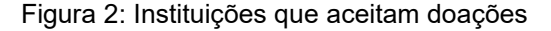

Fonte: Autoria Própria

A pergunta 3 realizada tem por objetivo esclarecer com que frequência os entrevistados realizam doação de alimentos. Essa pergunta tem como objetivo esclarecer o engajamento dos entrevistados a respeito da doação de alimentos. Os resultados obtidos mostram que a maior parte dos entrevistados nunca ou raramente <span id="page-20-0"></span>realizam doação de alimentos, representando cerca de 54% dos entrevistados (Figura 3).

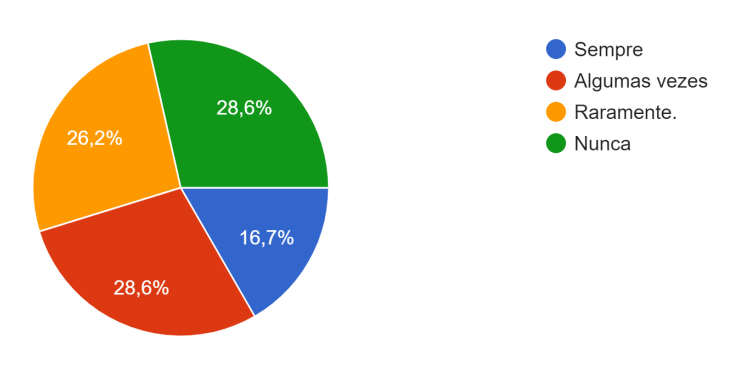

Figura 3: Frequência com que doações são realizadas

Fonte: Autoria Própria

A pergunta 4 questiona aos entrevistados se eles conhecem alguma família que necessite de uma cesta básica. O abjetivo da pergunta foi verificar se na região dos entrevistados existe alguma família que poderia se beneficiar da aplicação proposta. De acordo com os dados obtidos, grande parte dos entrevistados (73,4%) conhecem alguma família que poderia se beneficiar do uso da aplicação proposta (Figura 4).

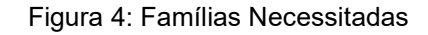

<span id="page-20-1"></span>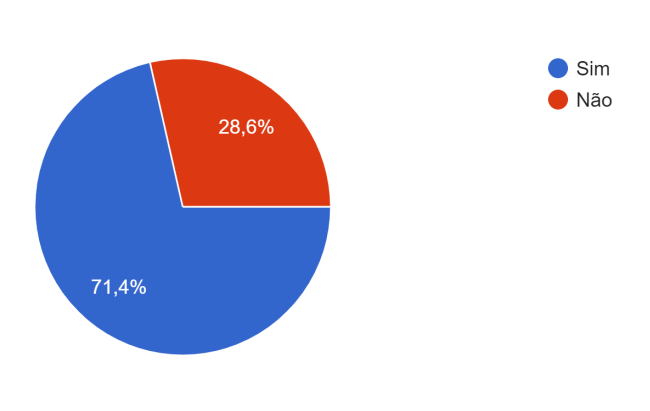

Fonte: Autoria Própria

A pergunta tem por objetivo verificar se os entrevistados acreditam o uso de uma aplicação web poderia ser de alguma ajuda no combate à fome. Com essa pergunta pretende-se averiguar se os entrevistados acreditam no potencial da solução proposta uma como ferramenta para solucionar o problema apresentado. Nessa situação a maior parte dos entrevistados (54,8%) acreditam no uso da aplicação proposta enquanto apenas 11,9% dos entrevistados não acreditam no uso da aplicação, apontando assim a viabilidade para o desenvolvimento da aplicação apresentada.

<span id="page-21-0"></span>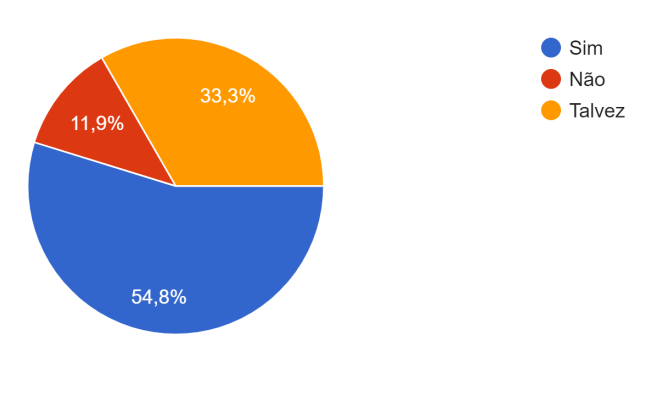

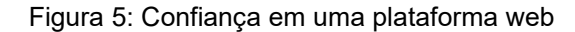

Os dados obtidos através da entrevista mostram que menos da metade dos entrevistados realizam doação de alimentos de forma frequente, mesmo que uma grande parte deles de fato conheçam instituições que de fato aceitem doações ou até mesmo famílias que necessitam de cesta básica. Também foi possível notar que uma boa quantidade dos entrevistados acredita que o uso de uma aplicação web pode ser crucial para ajudar a combater a insegurança alimentar confirmando assim a viabilidade do desenvolvimento.

A análise dos resultados permite ainda uma melhor compreensão a respeito do ambiente em que a aplicação será utilizada. Possibilitando a aplicação das melhores práticas de desenvolvimento

Fonte: Autoria Própria

### <span id="page-22-2"></span>**5.2 Diagramas de Fluxo de Dados**

O Diagrama de Fluxo de dados é uma representação gráfica responsável por mapear o fluxo de dados dos processos de um sistema (GUERRA, 2019). Para a Aplicação apresentada foram identificados os seguintes diagramas apresentados na Figura 6, referente a renderização da Lista de ONGs.

<span id="page-22-0"></span>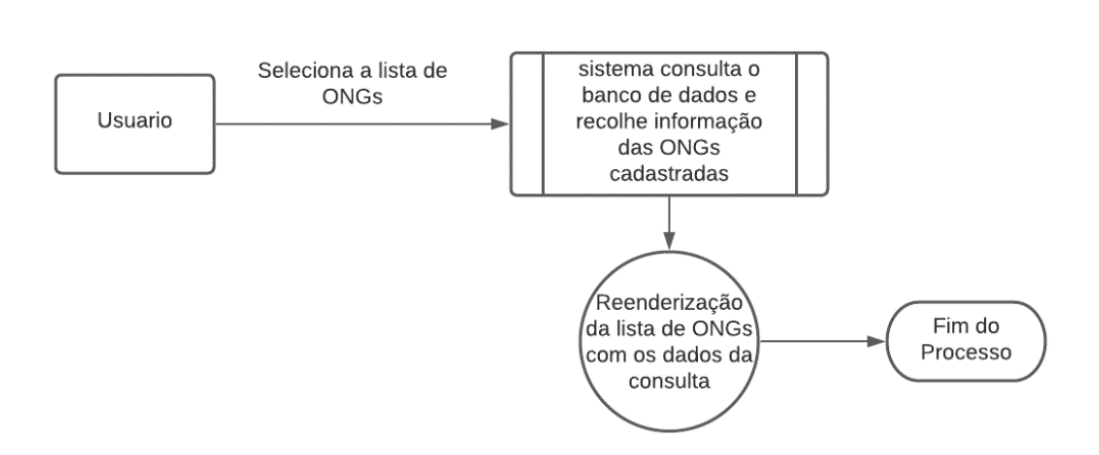

Figura 6: Renderização da Lista de ONGs

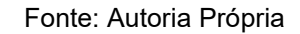

<span id="page-22-1"></span>A Figura 7, apresenta o fluxo para doação de alimentos.

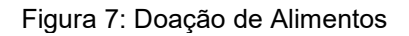

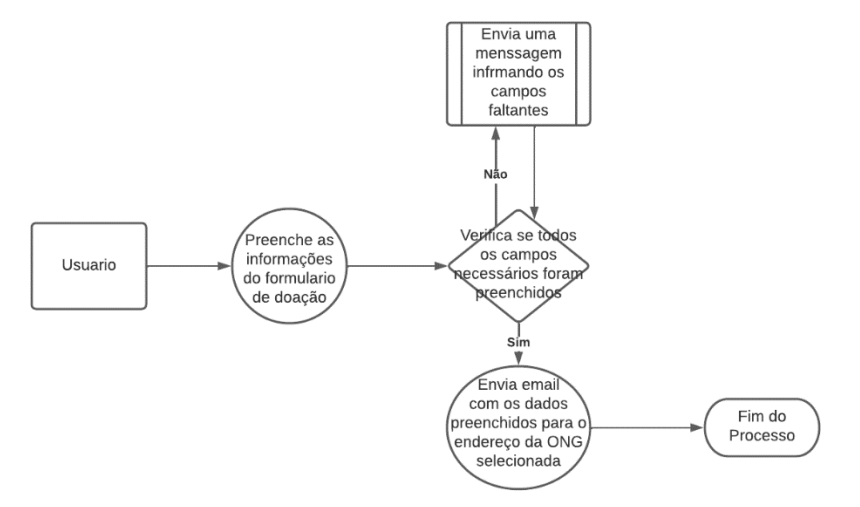

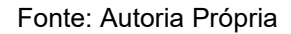

A Figura 8, apresenta como será o fluxo para o cadastro das ONGs.

<span id="page-23-0"></span>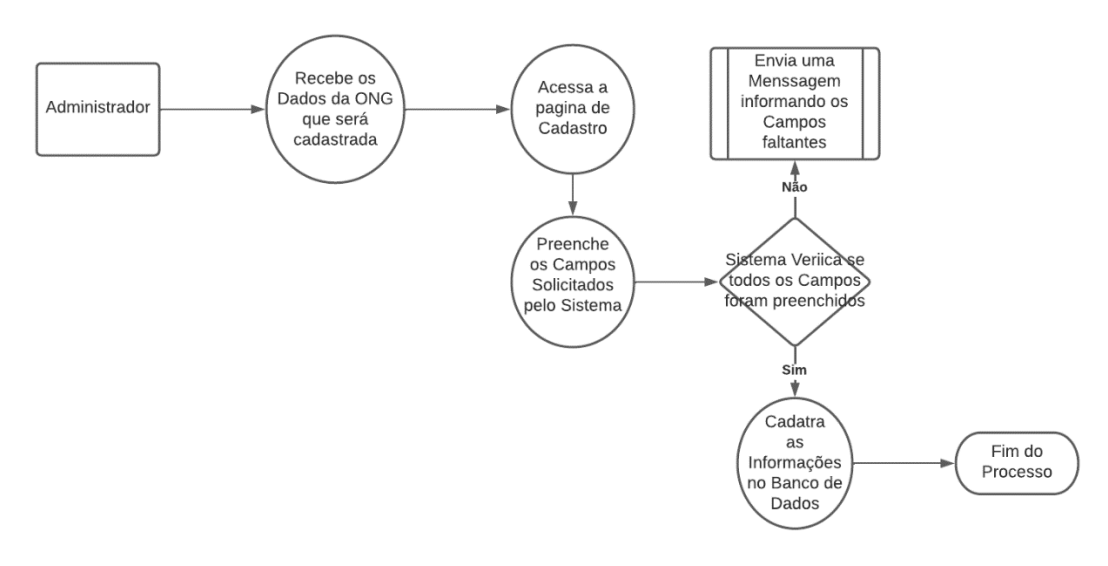

Figura 8: Diagrama de Cadastro de ONGs

Fonte: Autoria Própria

#### A Figura 9, apresenta como será o fluxo para o cadastro dos parceiros.

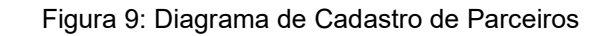

<span id="page-23-1"></span>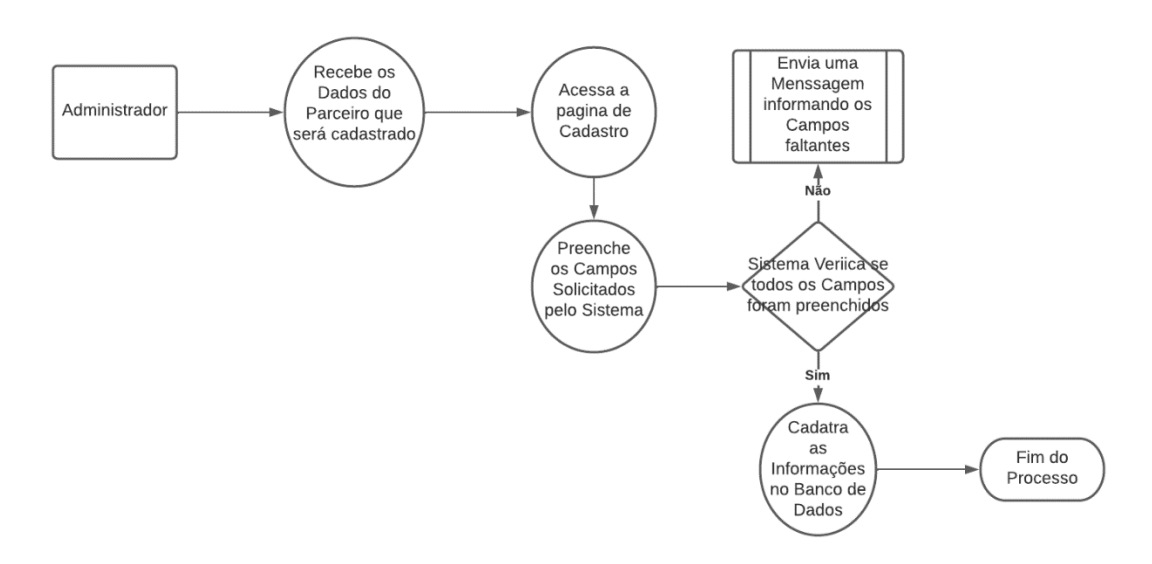

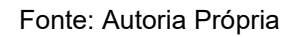

## <span id="page-24-1"></span>**5.3 Dicionário de Dados**

O Dicionário de Dados (Quadro 3) é um documento que lista os dados utilizados por um sistema tal como suas devidas métricas e propriedades, possibilitando que os envolvidos no desenvolvimento de uma aplicação possam compreender os dados utilizados e trabalhar de forma padronizada (COSTA, 2021).

<span id="page-24-0"></span>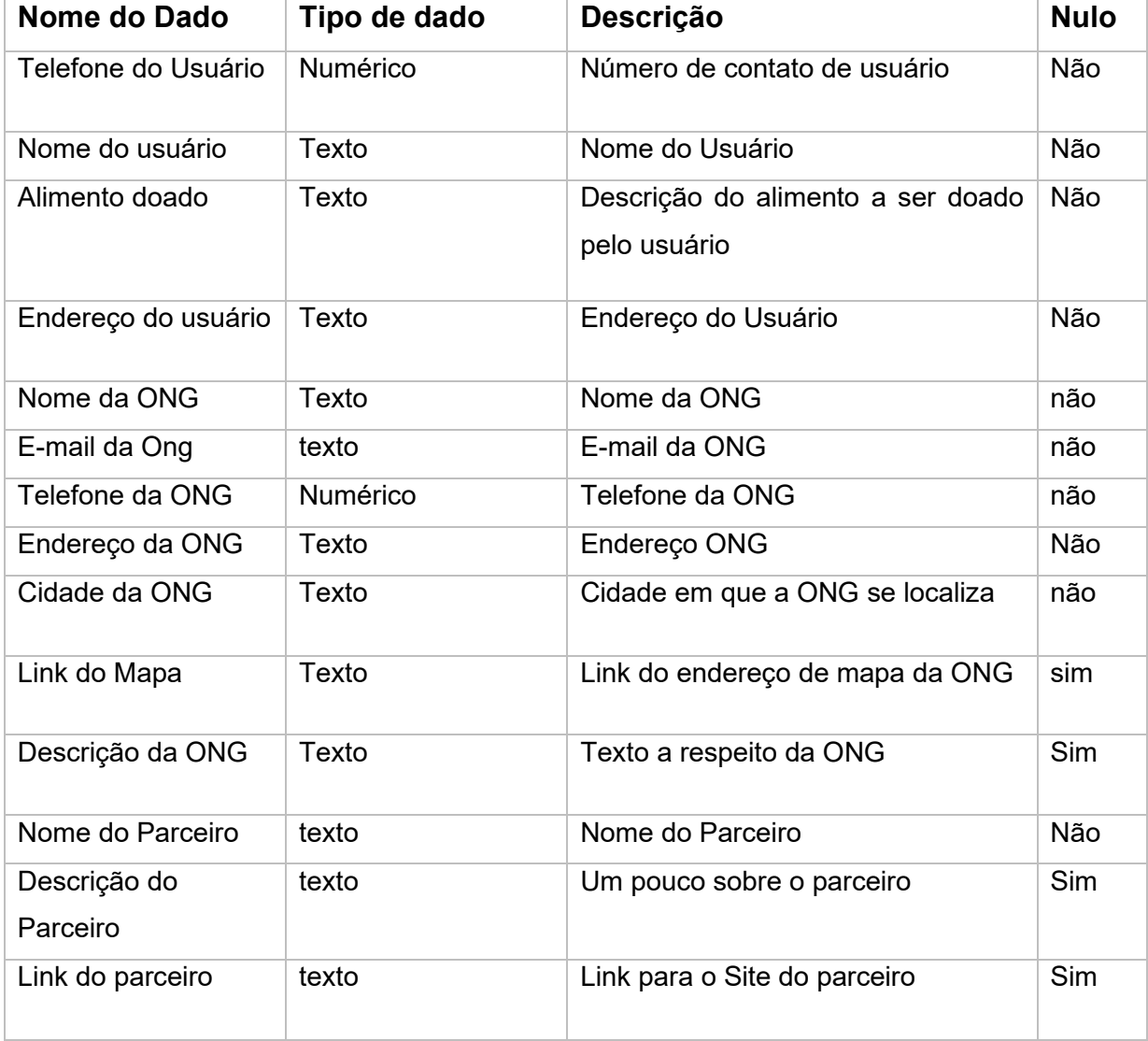

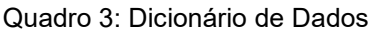

Fonte: Autoria Própria

#### <span id="page-25-0"></span>**5.4 Descrição Lógica dos Processos**

**Renderização da Lista de ONGs:** Este processo é responsável por apresentar a lista de ONGs cadastradas na plataforma ao usuário. O processo ocorre quando o usuário Seleciona a Lista de ONGs. Durante o processo o usuário é redirecionado a uma nova página na aplicação, a página então executa o processo de consultar o banco de dados buscando pelas ONGs cadastradas e disponibiliza as informações ao usuário na forma de uma lista.

**Doação de Alimentos:** Esse processo é responsável por enviar as informações dos campos de doação preenchidos pelo usuário para a ONG desejada. Esse processo ocorre na página da ONG selecionada pelo usuário após o término do preenchimento dos campos necessários. Durante o processo é feita a verificação dos campos informados pelo usuário, se todos os campos estiverem preenchidos corretamente a plataforma cria um objeto contendo as informações preenchidas e envia ao endereço de e-mail da ONG cadastrado no banco de dados. Em caso de retorno negativo durante a verificação das informações a plataforma retorna uma mensagem ao usuário informando que os campos estão preenchidos incorretamente.

**Cadastro de ONGs:** Esse processo é realizado por um gestor da plataforma e ocorre quando se faz necessário o cadastro de uma nova ONG no sistema. Esse processo ocorre em uma página separada da plataforma evitando o acesso de usuários não permitidos. Durante o processo o gestor preenche as informações solicitadas pela aplicação que devem ter sido previamente fornecidas pela ONG. Após o término do preenchimento das informações a plataforma verifica se os dados estão devidamente preenchidos sendo que em caso de retorno positivo na verificação a plataforma cria um objeto contendo as informações preenchidas e o adiciona ao banco de dados da aplicação. Em caso de retorno negativo para a verificação a plataforma retorna uma mensagem de erro informando que os campos necessários estão preenchidos incorretamente.

**Cadastro de parceiros:** Esse processo ocorre em uma página separada da plataforma indisponível a usuários não permitidos e é realizado por um gestor da plataforma. Durante o processo o gestor preenche os campos solicitados pela aplicação que verifica se os dados estão preenchidos corretamente. Em caso de retorno positivo na verificação a plataforma cria um objeto contendo as informações

fornecidas e o cadastra no banco de dados enquanto para o retorno negativo a plataforma envia uma mensagem informando que extem campos preenchidos de forma incorreta.

### <span id="page-26-0"></span>**5.5 Diagramas de Transição de Estado**

O diagrama de transição de estado representa um documento que descreve situações em que um determinado dado muda de estado após cumprir uma determinada condição. Assim, a função do digrama de transição de dados é descrever quais alterações são realizadas em um dado específico e qual situação ou condição específica resulta na mudança deste dado.

O caso apresentado neste trabalho não contém nenhuma transição no estado de dados e informações envolvidas, portanto não é apresenta um diagrama de transição de estado.

### <span id="page-27-0"></span>**6 ARQUITETURA DA SOLUÇÃO**

Para o desenvolvimento desta aplicação foi escolhido o sistema de aplicação web, pois este tipo de aplicação apresenta uma série de benefícios que tornam o uso da aplicação, tal como sua implementação ainda mais fáceis (ELOGIC, 2022). Estre os benefícios visados para o desenvolvimento da aplicação desenvolvida destacamse:

- **Facilidade de acesso:** No ambiente web as aplicações podem ser acessadas independentemente da arquitetura de software e sistema operacional do cliente do software. Este fator é crucial para o sucesso da aplicação desenvolvida uma vez que pode atrair uma maior quantidade de acessos.
- **Menor custo de manutenção:** Aplicações web possuem baixo custo de manutenção uma vez que basta que seja feita uma mudança no servidor e as mudanças passam a ser visíveis por todos os usuários. Desta maneira, como a aplicação trata de uma causa social e visa o investimento de parceiros, o baixo custo em manter a aplicação ativa se torna um atrativo para potenciais investidores garantindo o sucesso da aplicação.

### <span id="page-27-1"></span>**6.1 LINGUAGEM DE PROGRAMAÇÃO**

A linguagem de programação adotada na criação da plataforma foi o JavaScript. O desenvolvimento da aplicação contou especialmente com React.js, uma biblioteca JavaScript de código aberto desenvolvida pela Meta para o desenvolvimento de aplicações Front-End. Essa biblioteca é utilizada por mais de um milhão de sites ao redor do mundo e atendem a um grande volume de tráfego demonstrando a capacidade do React.js de atender a diversas requisições (NOLETO, 2020a).

A Biblioteca tem diversas vantagens no desenvolvimento de aplicações web como o uso de componentes reutilizáveis que são blocos de código que podem ser utilizados repetidamente em diferentes páginas da aplicação tornando a programação mais fácil e mais ágil.

Outro benefício da biblioteca que foi de grande importância durante o desenvolvimento foi o Virtual DOM que possibilita a manipulação dos diversos elementos da página e uma navegabilidade rápida na aplicação, fundamental para uma aplicação com diversas páginas como a desenvolvida neste trabalho.

#### <span id="page-28-0"></span>**6.2 BANCO DE DADOS**

A ferramenta utilizada para armazenar s diferentes tipos de dados necessários para o funcionamento da aplicação foi o JSON (JavaScript Object Notation). Trata-se de uma espécie de arquivo de texto que é comummente utilizada no desenvolvimento web para a comunicação entre aplicações (NOLETO ,2020).

O uso de um arquivo JSON no armazenamento de dados da aplicação permite que o processamento e manipulação desses dados ocorra de maneira mais prática e rápida. Além disso esses arquivos são leves e de fácil leitura permitindo que os memos possam ser hospedados em servidores e compartilhados sem que haja dificuldade na interpretação das informações pelas partes envolvidas ou preocupação com o espaço para armazenamento das informações.

### <span id="page-28-1"></span>**6.3 VISUAL DA APLICAÇÃO**

O visual da aplicação foi construído utilizando dois recursos comuns ao desenvolvimento web, estes são Css e Bootstrap.

O Cascading Style Sheets (Css) é um documento que pode ser interpretado como a folha de estilos de uma aplicação (PEREIRA, 2009). Este documento é utilizado para definir a aparência dos elementos contidos na linguagem de marcação. No trabalho apresentado, o css foi utilizado para definir diferentes propriedades dos elementos criados em cada componente da aplicação.

O outro recurso utilizado no desenvolvimento da aplicação apresentada foi o Bootstrap. Esse recurso trata-se de um framework que muito utilizado no desenvolvimento web que permite a criação de sites de maneira fácil e rápida, além de permitir a criação de recursos responsivos e agradáveis para os usuários (LEONE, 2018). O Booststrap conta com classes css e plugins JavaScript que foram

importantes na criação dos componentes da aplicação tal como na composição visual da aplicação.

## <span id="page-30-0"></span>**7 CONSIDERAÇÕES FINAIS**

Foi possível desenvolver de maneira prática e ágil uma aplicação capaz de facilitar a comunicação entre ONGs e doadores em potencial. As informações fornecidas pelo usuário através do site podem ser enviadas para a ONG de escolha do usuário, a mesmo tem que o site fornece para o usuário uma série de informações sobre a ONG, que torna os processos e atividades da ONG mais transparentes para os clientes da aplicação.

Pretende-se ainda continuar com o trabalho de melhoria contínua da aplicação desenvolvida para que a experiencia do usuário seja mais bem avaliada ou até mesmo dar início a iniciativas para incentivar o uso da aplicação desenvolvida para que o objetivo de combater a fome e o desperdício de alimentos possa atingir melhores resultados.

## **REFERÊNCIAS**

<span id="page-31-0"></span>NOLETO, Cairo. Aplicações web: entenda o que são e como funcionam!. **Trybe, 2020.**  Disponível **em:** [<https://blog.betrybe.com/desenvolvimento-web/aplicacoes-web/>](https://blog.betrybe.com/desenvolvimento-web/aplicacoes-web/)**.**  Acesso em 20 de set. 2020

RIZZO, Erika. Fome no mundo: causas e consequências | **Politize!.** 2017. Disponível em: <https://www.politize.com.br/fome-no-mundo-causas-e-consequencias/>. Acesso em: 11 mai. 2020.

Agência France-Presse. Fome se agrava no mundo e perspectivas para 2020 são sombrias, diz ONU. **Correio Brasiliense**, 2020. Disponível em: <https://www.correiobraziliense.com.br/app/noticia/mundo/2020/07/13/interna\_mund o,871700/fome-se-agrava-no-mundo-e-perspectivas-para-2020-sao-sombrias-dizonu.shtml>. Acesso em: 17 out. 2020.

ARAÚJO, F. Desperdício de alimentos - causas, como evitar, o desperdício no Brasil. **Infoescola**, 2020. Disponível em: <https://www.infoescola.com/sociedade/desperdicio-de-alimentos/>. Acesso em: 5 set. 2020.

ONU: fome atinge mais de 820 milhões de pessoas no mundo. **News**, 2019. Disponível em: <https://news.un.org/pt/story/2019/07/1680101>. Acesso em: 16 out. 2020.

MASSALI, Fábio. Brasil desperdiça 41 mil toneladas de alimento por ano, diz entidade. **Agência Brasil**, 2016. Disponível em: [https://agenciabrasil.ebc.com.br/economia/noticia/2016-06/brasil-desperdica-40-mil](https://agenciabrasil.ebc.com.br/economia/noticia/2016-06/brasil-desperdica-40-mil-toneladas-de-alimento-por-dia-diz-entidade.)[toneladas-de-alimento-por-dia-diz-entidade.](https://agenciabrasil.ebc.com.br/economia/noticia/2016-06/brasil-desperdica-40-mil-toneladas-de-alimento-por-dia-diz-entidade.) Acesso em: 30 out. 2020.

Desperdício, in: Dicionário Online de Português. **7GRAUS**, 2020. Disponível em: [https://www.dicio.com.br/desperdicio/.](https://www.dicio.com.br/desperdicio/) Acesso em: 26 mai. 2020

LUCIDCHART. O que é um Diagrama de Fluxo de dados?. **Lucidchart**. Disponível em: <https://www.lucidchart.com/pages/pt/o-que-e-um-diagrama-de-fluxo-de-dados>. Acesso em: 12 set. 2020.

GUITARRARA, Paloma. Insegurança Alimentar. **Brasil Escola**. Disponível em: < https://brasilescola.uol.com.br/geografia/inseguranca-alimentar.htm > Acesso em: 22 mai. 2022

Monitoring food loss and waste essential to hunger fight. **FAO**, 2013. Disponível em:

< [https://www.fao.org/news/story/en/item/203149/icode/>](https://www.fao.org/news/story/en/item/203149/icode/). Acesso em: 22 de mai.

2022

Desperdício de alimentos: entenda suas consequências. **Oxfam,** 2021. Disponível em: [<https://www.oxfam.org.br/blog/desperdicio-de-alimentos-entenda-suas](https://www.oxfam.org.br/blog/desperdicio-de-alimentos-entenda-suas-consequencias/)[consequencias/>](https://www.oxfam.org.br/blog/desperdicio-de-alimentos-entenda-suas-consequencias/). Acesso em: 22 de mai. 2022

BARBOSA, Victor. Qual escopo escolher para o desenvolvimento do seu software?. **IzapSoftworks**, 2021. Disponível em: < https://izap.com.br/blog/qual-escopoescolher-para-o-desenvolvimento-do-seu-software/ >. Acesso em: 24 de mai. 2022

GUERRA, Bruno. Entenda a importância de um diagrama de fluxo de dados. **Inteligência de Negócios,** 2021. Disponível em: < https://blog.in1.com.br/entenda-aimport%C3%A2ncia-de-um-diagrama-de-fluxo-de-dados >. Acesso em: 24 de mai. 2022

NOLETO, Cairo. React: o que é e como funciona essa biblioteca Javascript?. **Trybe**, 2020. Disponivel em: < <https://blog.betrybe.com/desenvolvimento-web/react/> > Acesso em: 24 de mai. 2022

Elogic. As vantagens das aplicações web. **Elogic**. Disponivel em: < https://www.logicsp.com.br/as-vantagens-das-aplicacoes-web/ >. Acesso em: 25 de mai. 2022

NOLETO, Cairo. JSON: o que é, qual sua importância e por que usar?. **Trybe**, 2020. Disponivel em: < https://blog.betrybe.com/tecnologia/json/ >. Acesso em: 24 de mai. 2022

CANGUÇU, Raphael. O que são Requisitos Funcionais e Requisitos Não Funcionais?. **Codificar**, 2021. Disponivel em: < https://codificar.com.br/requisitos-funcionais-naofuncionais/ >. Acesso em: 23 de mai. 2022

COSTA, Dalton. Um guia de como criar um dicionário de dados para a sua pesquisa. **Medium**, 2021. Disponivel em: < https://medium.com/psicodata/dicionario-de-dadosac3ce726c34b >. Acesso em: 20 de mai. 2022

SONESSON, J.; MEYBECK R. **Global food losses and food waste: extent, causes and prevention.** FAO, Alemanha, ano 11, n 1. 2011. Disponivel em: < https://www.fao.org/3/mb060e/mb060e00.pdf >. Acesso em: 17 de out. 2020

FAO; IFAD. Et al. **The State of Food Security and Nutrition in the World 2019: Safeguarding against economic slowdowns and downturns**. FAO, Roma, ano 19, n 1. 2019. Disponivel em: < https://www.fao.org/3/ca5162en/ca5162en.pdf >. Acesso em: 17 out 2020.

## **APÊNDICE A - MANUAL DO USUÁRIO**

<span id="page-34-1"></span>O apêndice a seguir é um documento de autoria própria que tem o abjetivo de esclarecer para os leitores como utilizar a aplicação apresentada neste trabalho.

### **COLLABORE – MANUAL DO USUARIO**

#### **Navegando pelo site**

Após acessar a aplicação utilizando o navegador através do endereço correspondente ao site, a primeira página a ser visualizada é a *home page* do site (Figura 10).

#### Figura 10: Home Page da Aplicação

<span id="page-34-0"></span>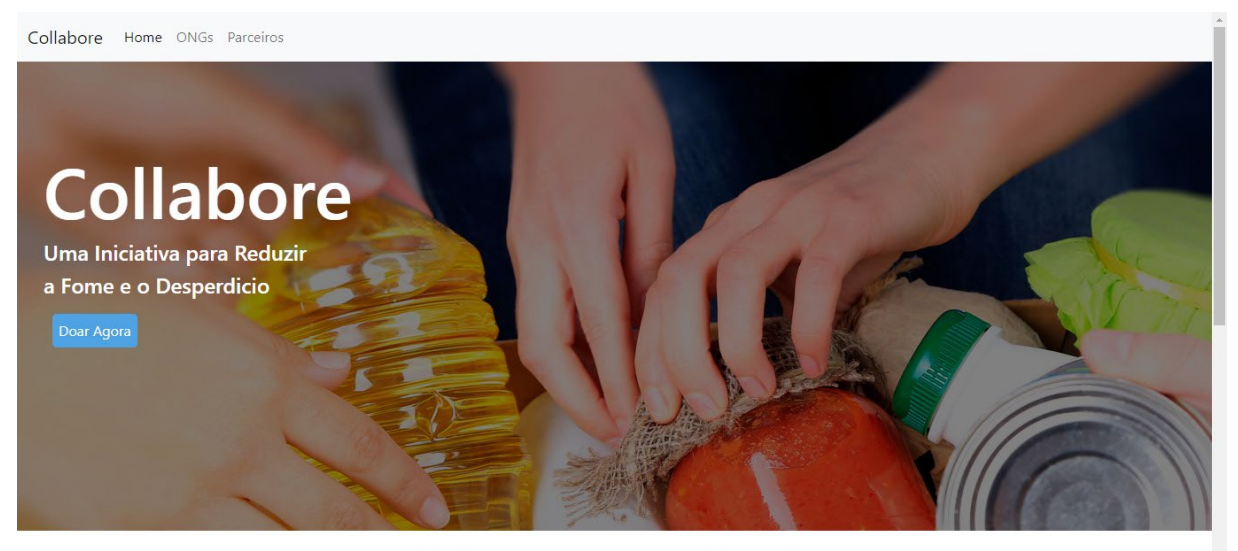

Sobre a Fome no Mundo A Fome é um dos Maiores Problemas no Mundo Atualmente e agrava

#### Fonte: Autoria Própria

Nessa interface é possível visualiza no menu superior da página diversas funcionalidades fornecidas pelo site. Os tópicos a seguir tem o objetivo de esclarecer cada uma destas funções.

● **Lista de Ongs:** Essa opção exibe as ongs cadastradas no site. Através desta opção o usuário pode visualizar as ONGs cadastradas no site e escolher para qual delas a doação será feita. Ao selecionar a Opção ONGs na homepage da aplicação (Figura 11) o usuário é redirecionado a uma página que contém a lista de todas as ONGs cadastradas na plataforma (Figura 12) bastando selecionar a ONG desejada para doação

Figura 11: Exibindo Lista de ONGs

<span id="page-35-0"></span>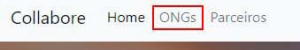

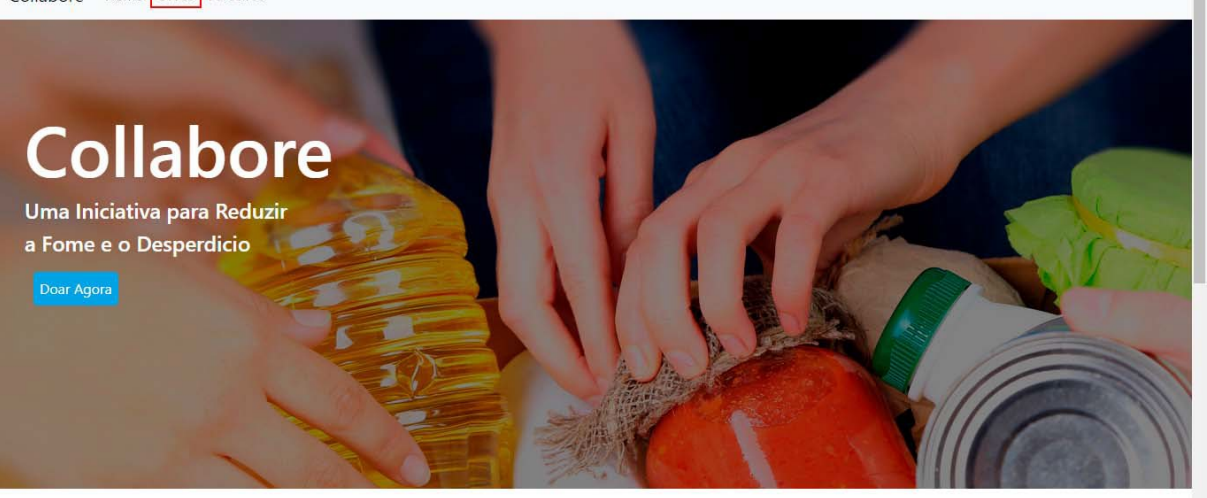

Sobre a Fome no Mundo A Fome é um dos Maiores Problemas no Mundo Atualmente e agrava

Fonte: Autoria Própria

#### Figura 12: Lista de ONGs

<span id="page-35-1"></span>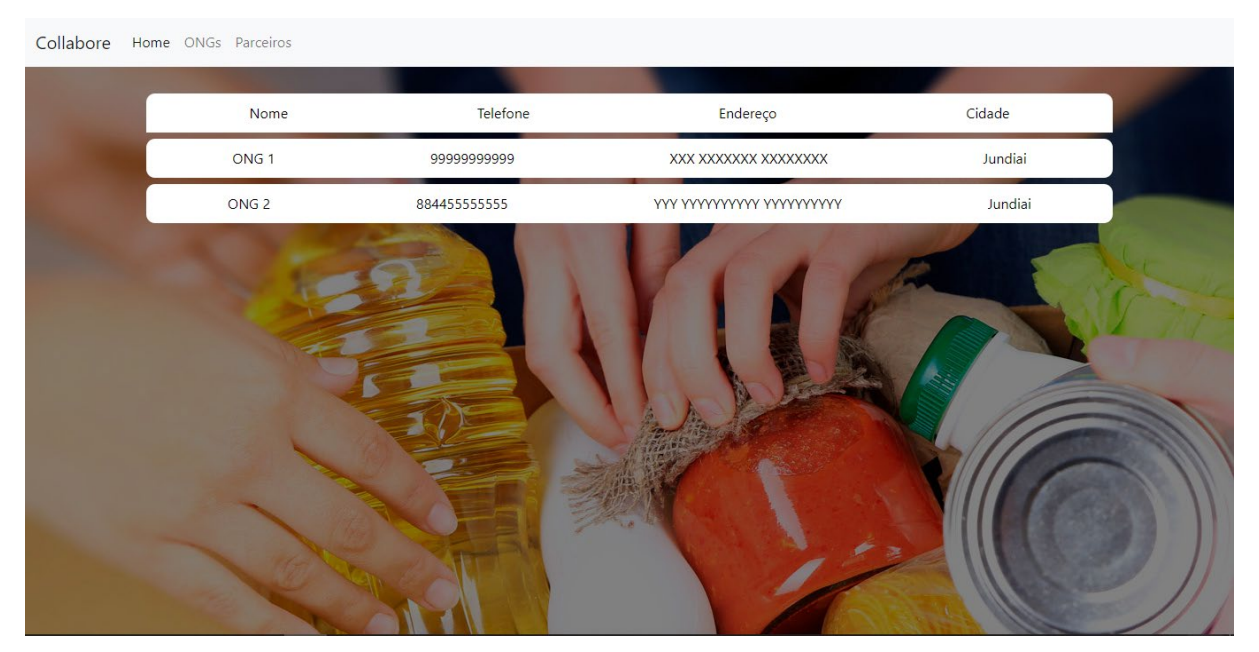

Fonte: Autoria Própria

● **Parceiros:** Para a implantação do projeto a ajuda de parcerias que ajudem a manter o site no ar é essencial. Portanto o site também apresenta uma opção em que se pode ter acesso aos parceiros do projeto. Da mesma maneira como é realizado com a lista de ONGs, ao selecionar a opção "Parceiros" (Figura 13) na homepage uma nova página exibe a lista dos parceiros da aplicação (Figura 14).

Figura 13: Exibindo lista de parceiros

<span id="page-36-0"></span>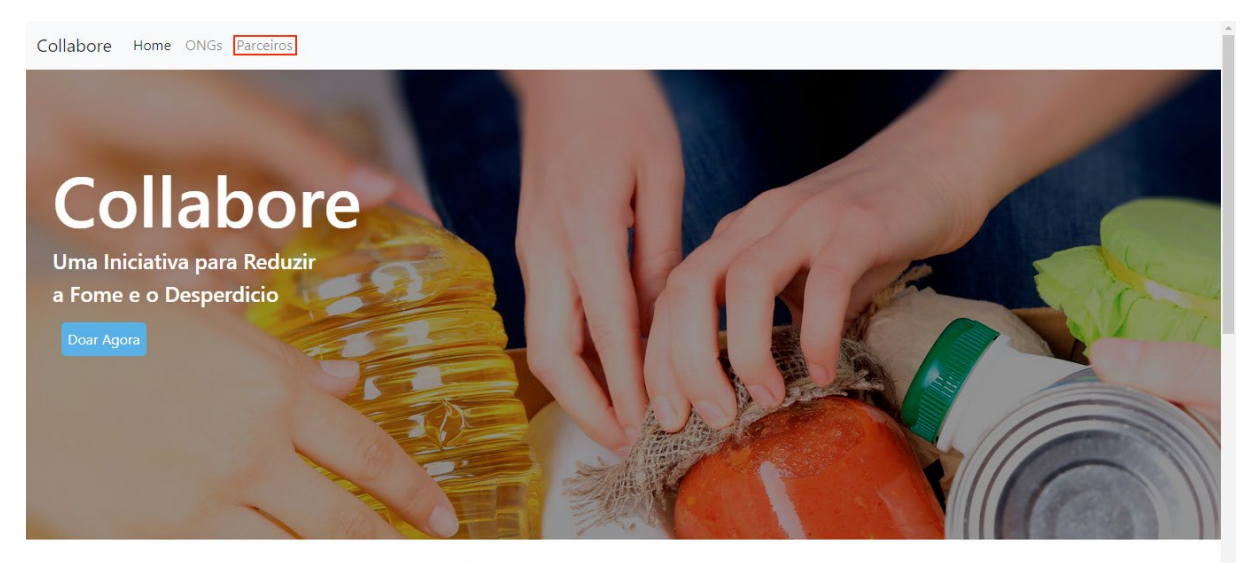

Sobre a Fome no Mundo A Fome é um dos Maiores Problemas no Mundo Atualmente e agrava

Fonte: Autoria Própria

Figura 14: Lista de Parceiros

<span id="page-36-1"></span>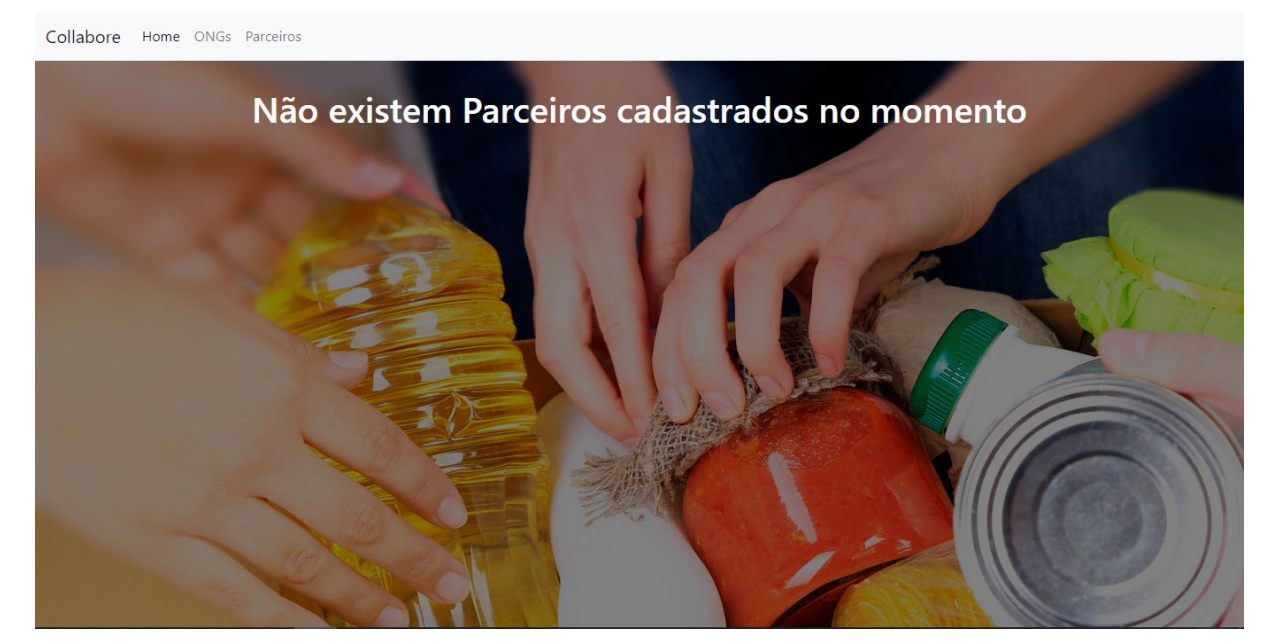

Fonte: Autoria Própria

#### **COLLABORE – MANUAL DO USUARIO**

#### **Realizando uma doação**

Para realizar uma doação utilizando a plataforma o primeiro passo é selecionar a ONG desejada na página inicial do site como demonstrado abaixo (Figura 15) e em seguida selecionar a ONG desejada (Figura 16).

<span id="page-37-0"></span>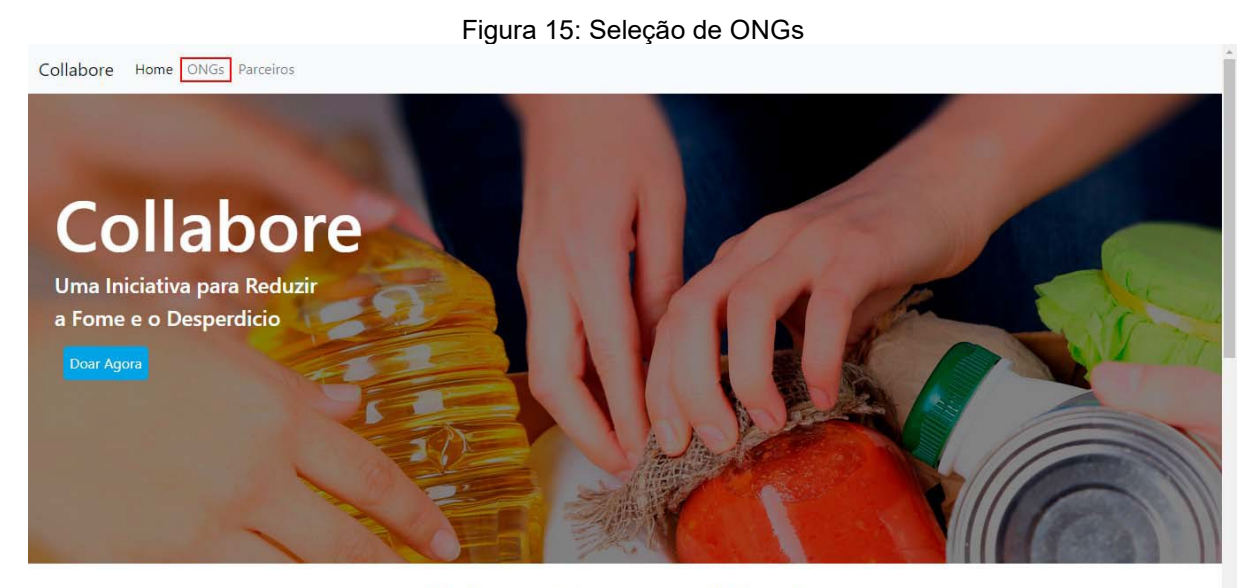

#### Sobre a Fome no Mundo

A Fome é um dos Maiores Problemas no Mundo Atualmente e agrava

Fonte: Autoria Própria

#### Figura 16: Escolhendo a ONG Desejada

<span id="page-37-1"></span>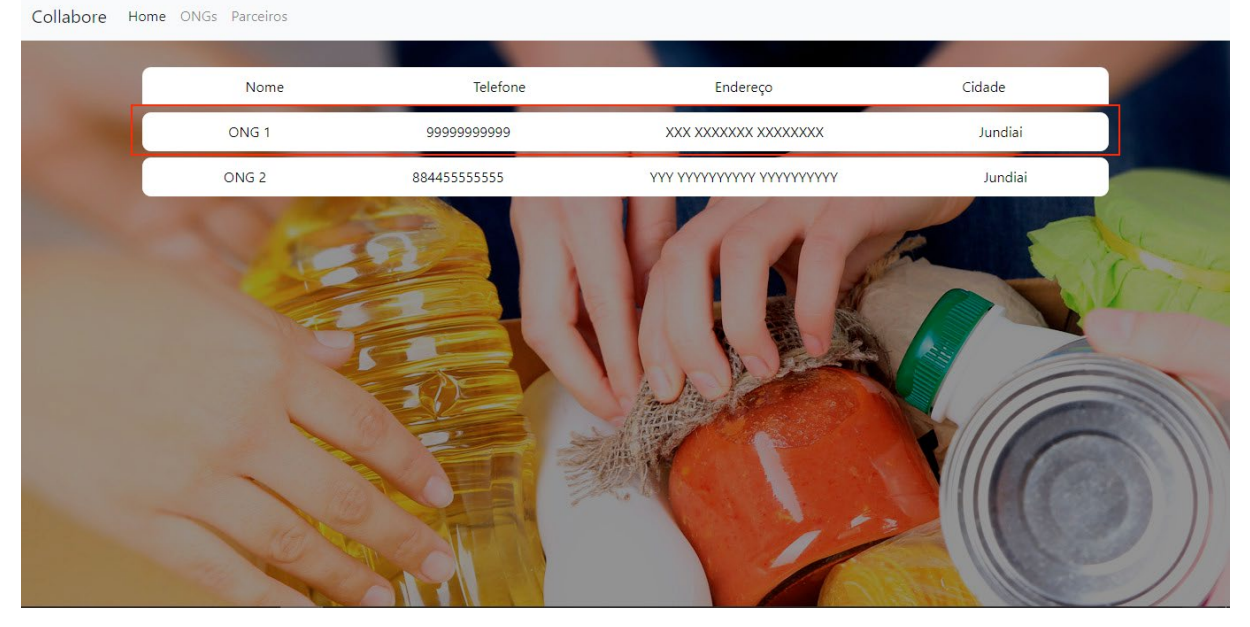

#### Fonte: Autoria Própria

O Selecionar a ONG desejada, o usuário é redirecionado para a página da ONG escolhida (Figura 17), nessa página é possível ver algumas informações da ONG tal como o formulário de doação ao final da página, no caso de não ser possível encontrar o formulário de doação basta selecionar o botão "Faça uma Doação", isso rola a página até o formulário (Figura 18).

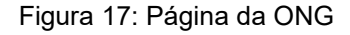

<span id="page-38-0"></span>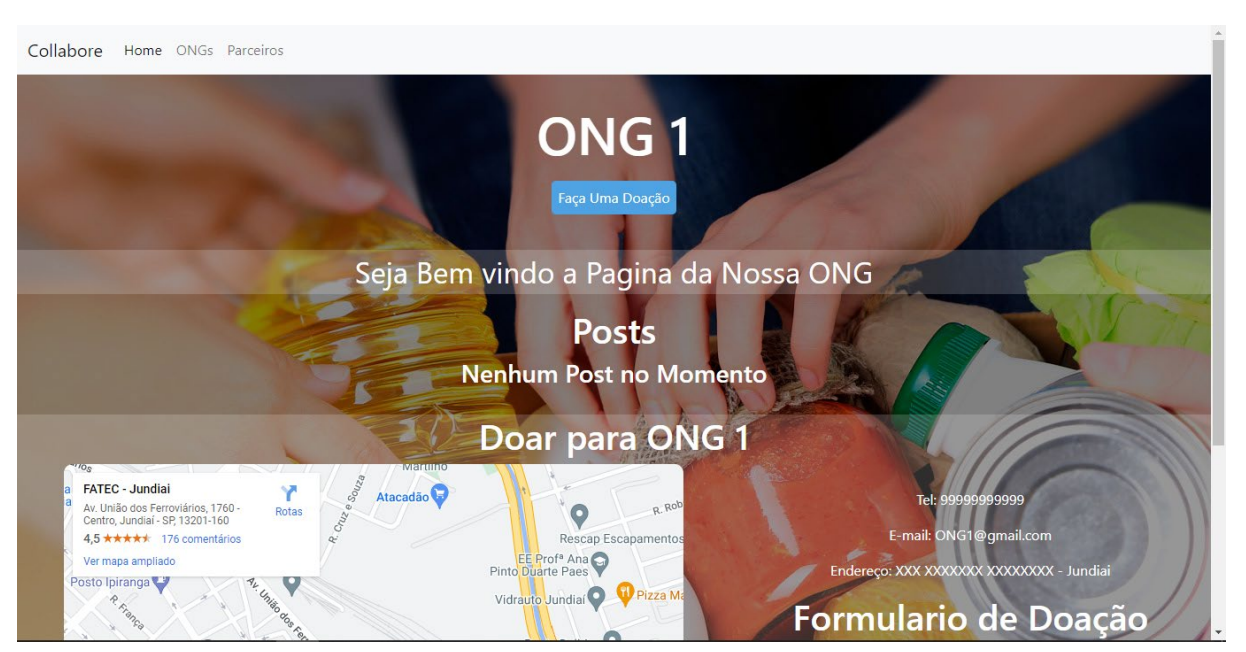

Fonte: Autoria Própria

#### Figura 18: Formulário de Doação

<span id="page-38-1"></span>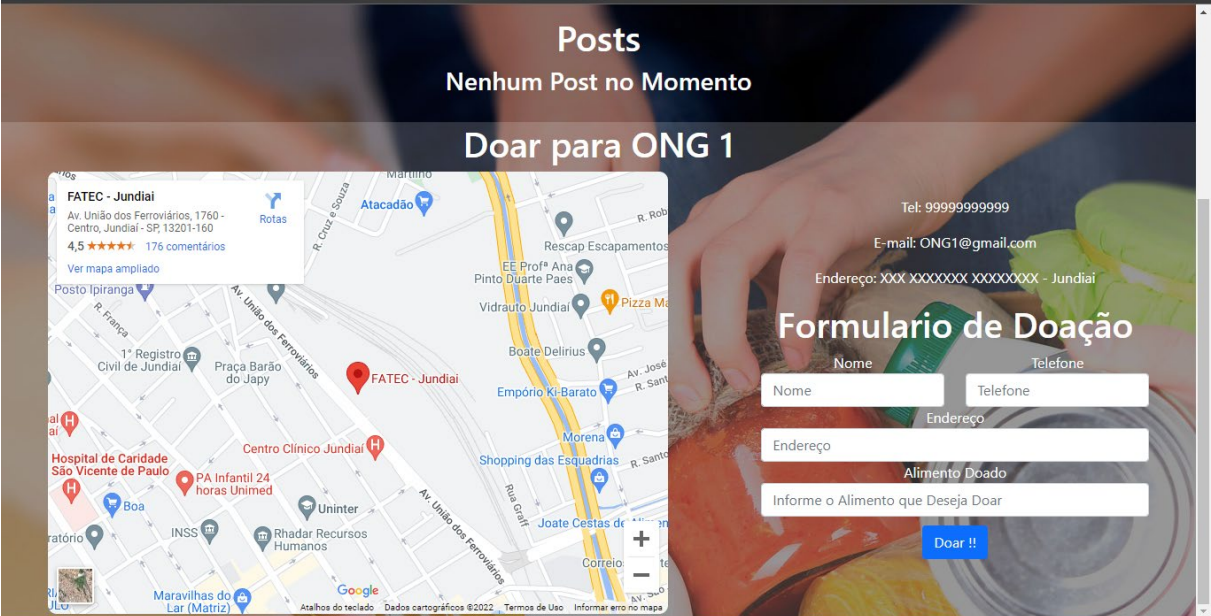

Fonte: Autoria Própria

No Formulário de doações devem ser preenchidos os campos solicitados pelo site, através destes campos as informações preenchidas serão enviadas para o e-mail da ONG desejada.

- **Nome:** No campo de nome é necessário informar o nome do doador
- **Telefone:** Campo destinado para fornecer o contato do usuário. Desta maneira a ONG retornará o contato do usuário assim que solicitado.
- **Endereço:** Nesse campo deve ser informado o endereço completo de retirada do alimento que será doado
- **Informe o Alimento que deseja Doar:** Este campo é reservado para que o usuário especifique qual alimento será doado. Desta maneira a ONG responsável por retirar o alimento pode se preparar devidamente para o transporte.

Por fim para encerrar a doação, basta apertar no botão "fazer doação" e uma mensagem parecerá na tela confirmando a doação.

### **APÊNDICE B - MANUAL DO ADMINISTRADOR**

<span id="page-40-1"></span>Uma vez que a plataforma desenvolvida deve ser manuseada também por um administrador é necessário instrui-lo para que algumas funções da aplicação sejam devidamente utilizadas. Desta forma esse apêndice tem como objetivo instruir o administrador para o manuseio adequado das devidas funções.

#### **COLLABORE – MANUAL DO ADMINISTRADOR**

#### **Cadastrando uma Nova ONG**

Para cadastrar uma nova ONG primeiramente é necessário acessar a URL da homepage da plataforma acrescido do endereço "/CadastroOng". Desta forma a URL acessada deve ser: <Homepage/ CadastroOng >. Isso ocorre para que usuários não autorizados não possam acessar a página e cadastrar ONGs indevidamente

Após acessar a URL indicada o administrador deve se deparar com a seguinte página (Figura 19).

<span id="page-40-0"></span>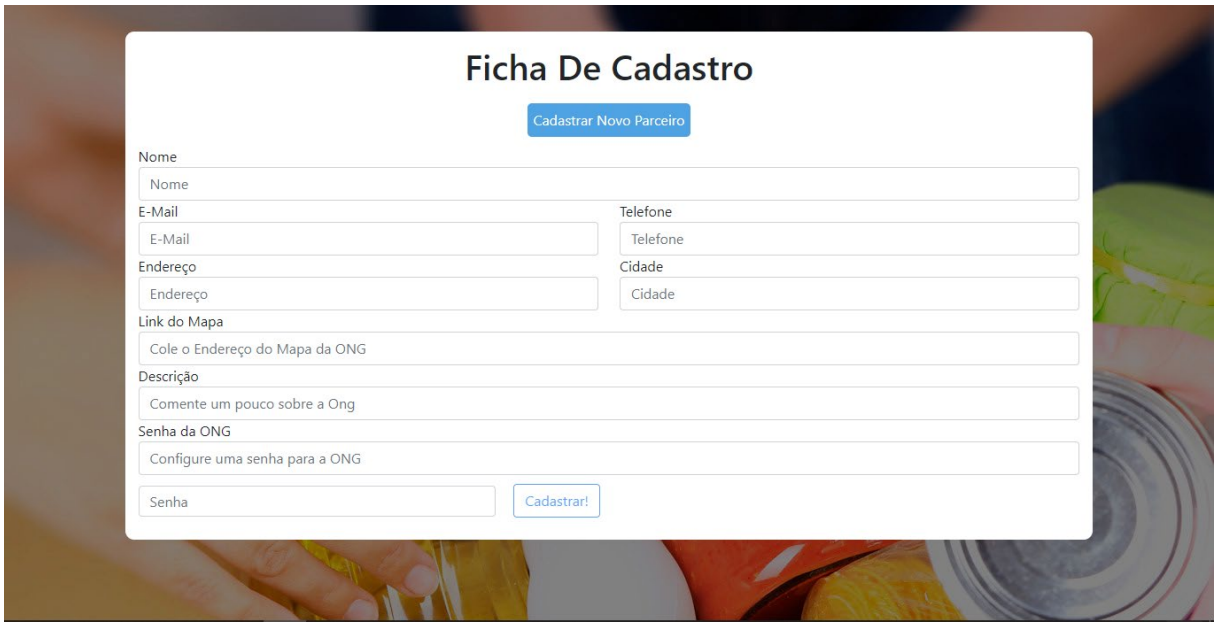

Figura 19: Ficha de Cadastro

Fonte: Autoria Própria

Na página exibida é necessário preencher os campos informados como o descrito a seguir.

- **Nome da ONG:** Esse campo deve conter o nome da ONG a ser cadastrada
- **E-Mail**: Esse campo contém o endereço de e-mail da ONG, esse endereço é utilizado no envio das informações enviadas.
- **Telefone**: Esse campo contém o contato de telefone da ONG cadastrada
- **Endereço**: Deve conter o Endereço da ONG cadastrada
- **Cidade**: Esse campo deve conter o link do google maps que leva ao endereço da ONG
- **Descrição:** Deve conter uma leve descrição da ONG que será exibida na página da ONG
- **Senha da ONG:** Esse campo deve conter uma senha que será utilizada pela ONG em processos de futuras atualizações da aplicação.
- **Senha:** Este campo é necessário para completar o cadastro. Trata-se de uma senha utilizada pela plataforma como forma de garantir que o cadastro esta sendo realizado por alguém autorizado. Para fins acadêmicos a senha no momento em que o apêndice foi escrito é "CollaboreOng"